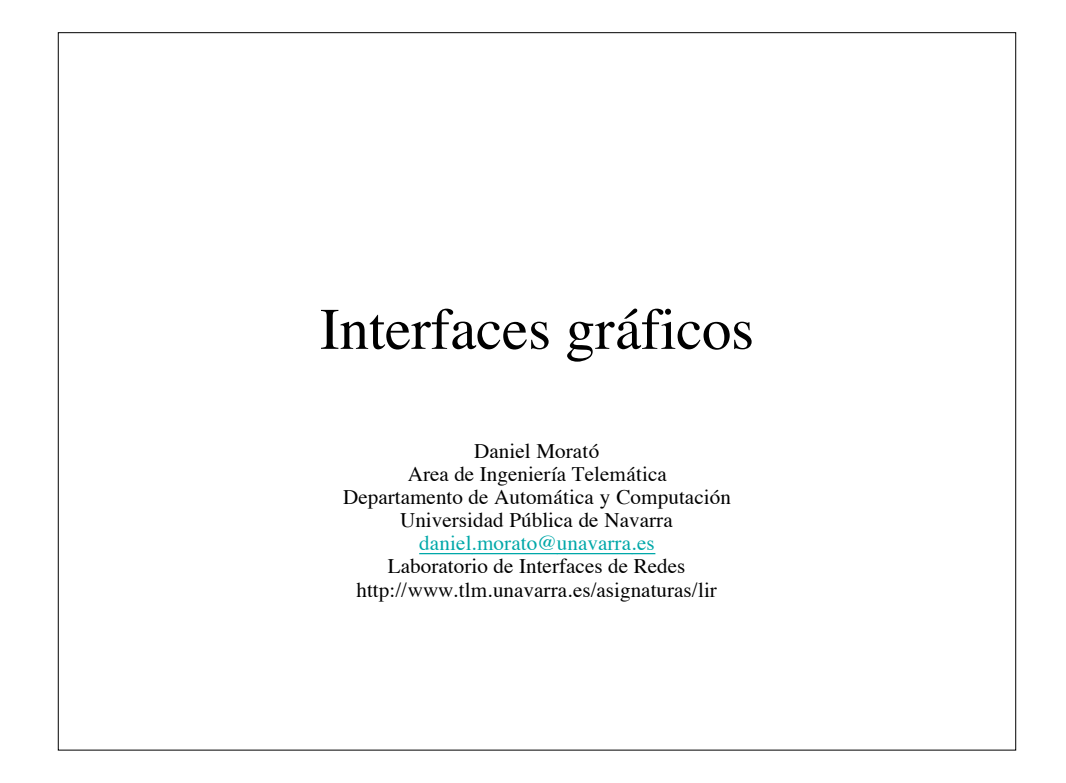

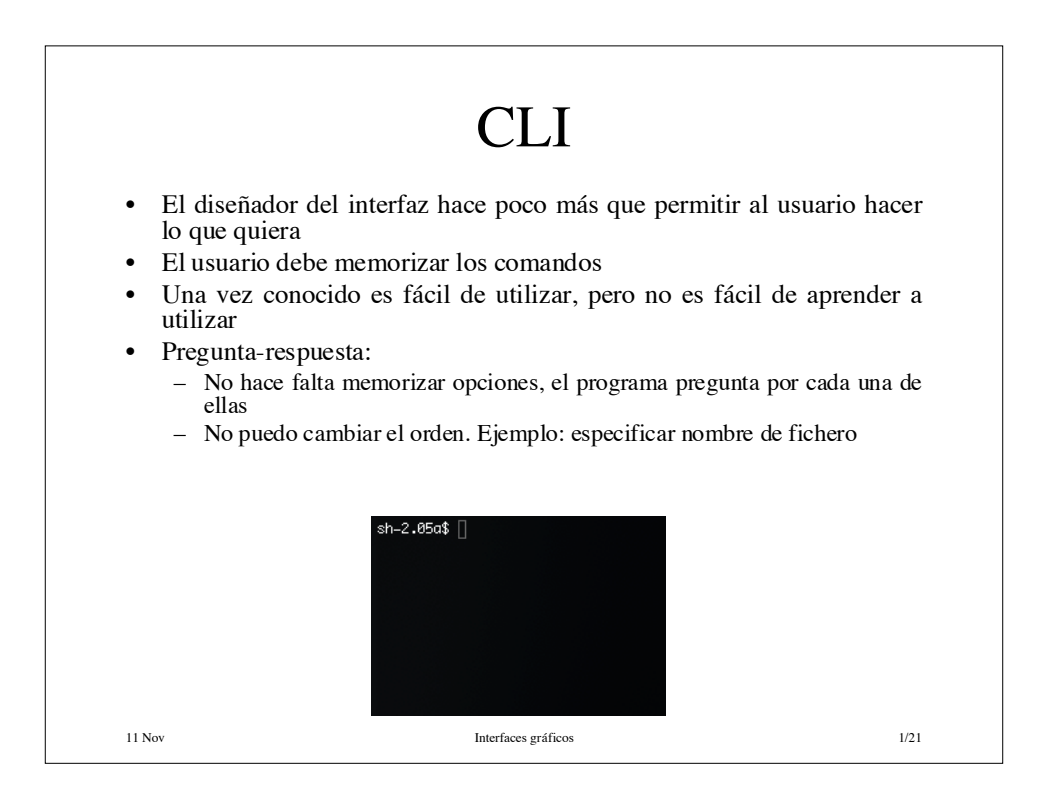

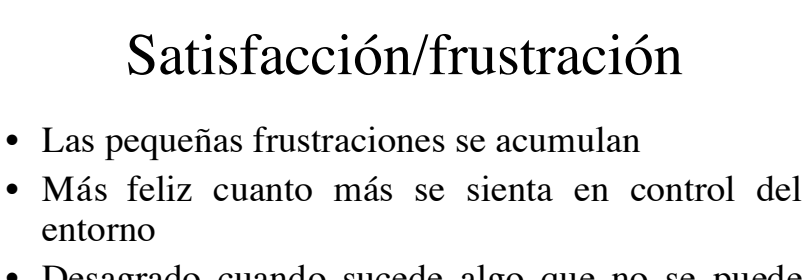

- Desagrado cuando sucede algo que no se puede controlar
- Un interfaz de usuario está bien diseñado cuando el programa se comporta exactamente como el usuario espera que se comporte
- El usuario no quiere pensar en cómo funciona. El interfaz será mejor cuanto menos haga pensar al usuario

11 Nov Interfaces gráficos 2/21

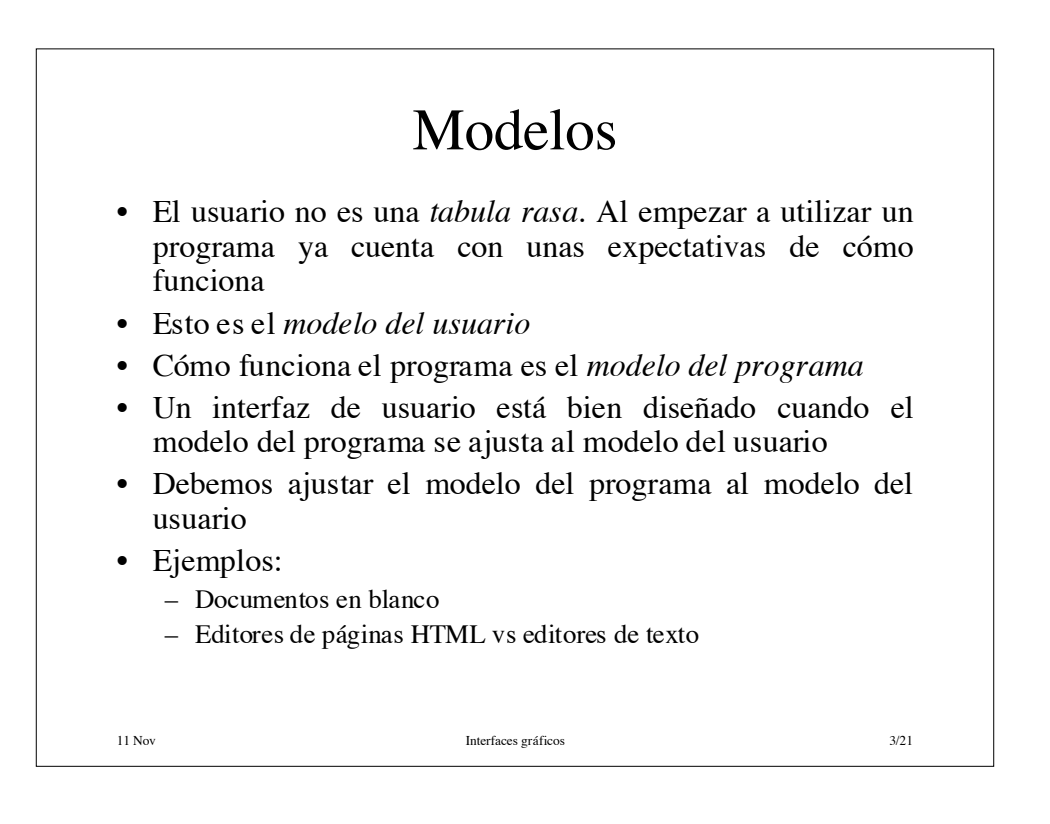

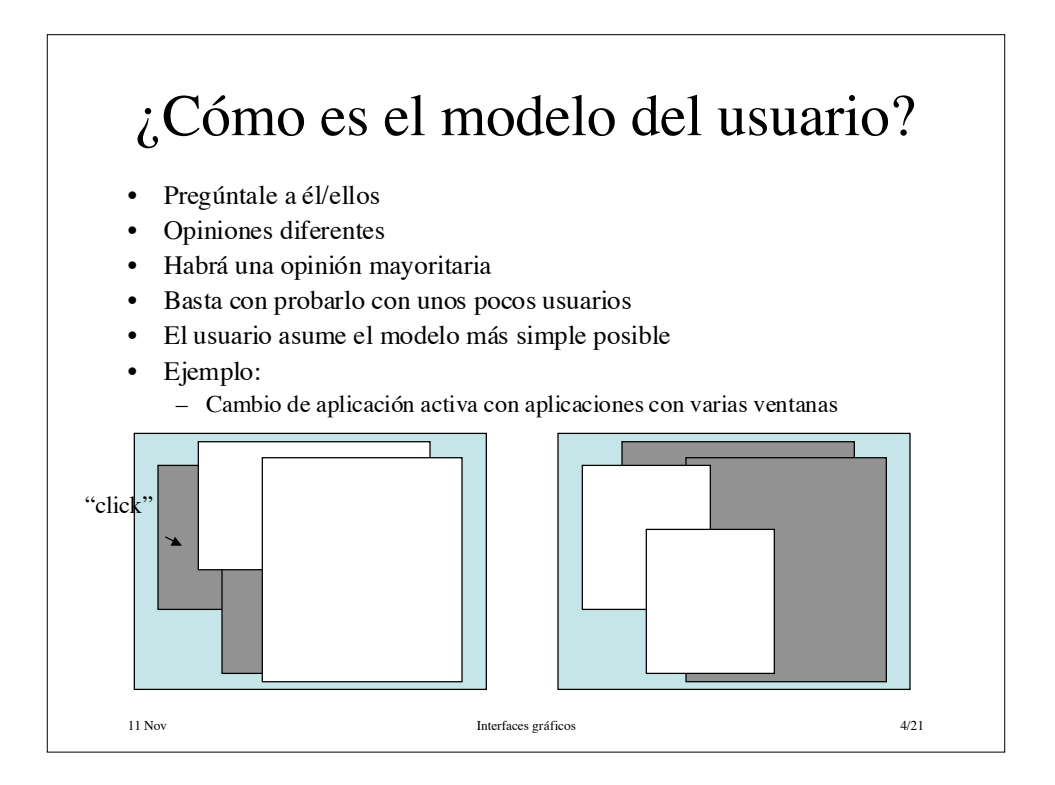

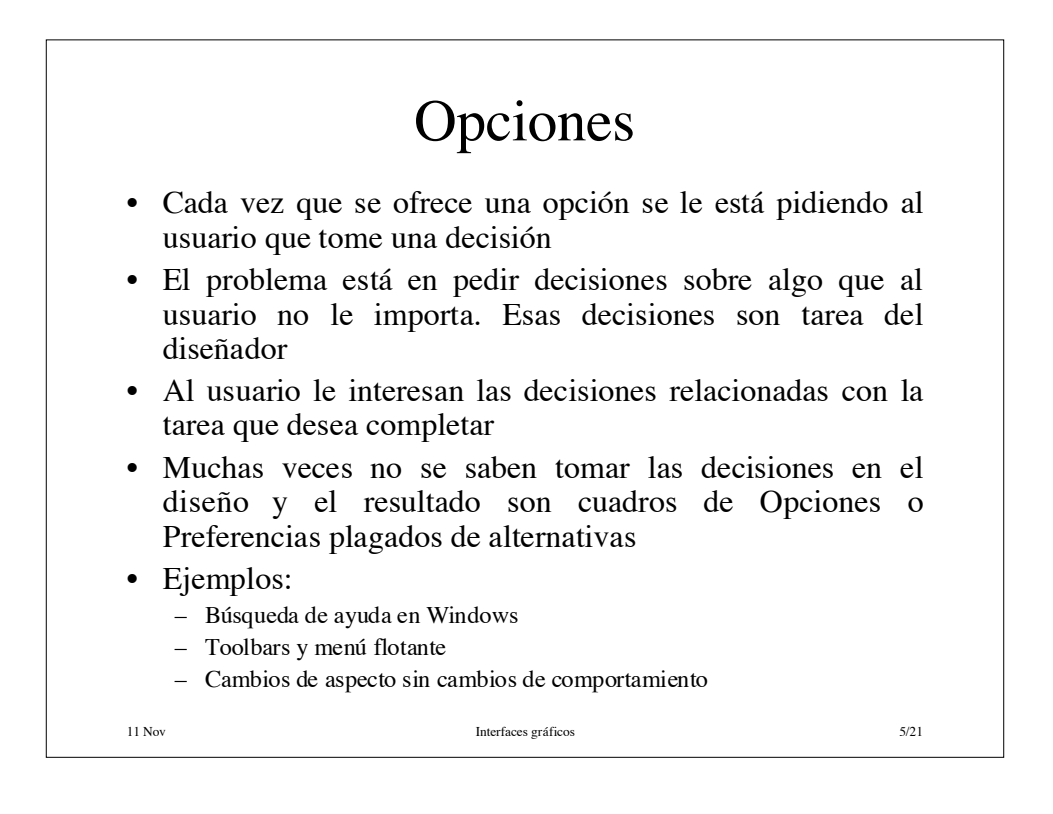

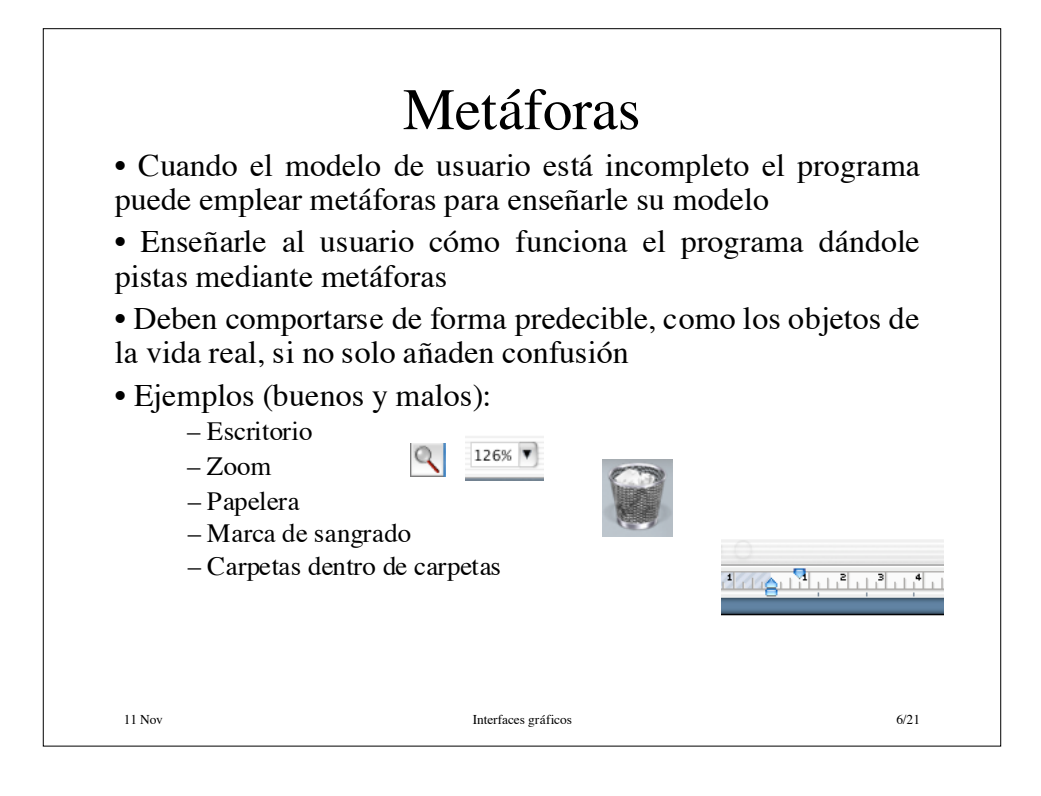

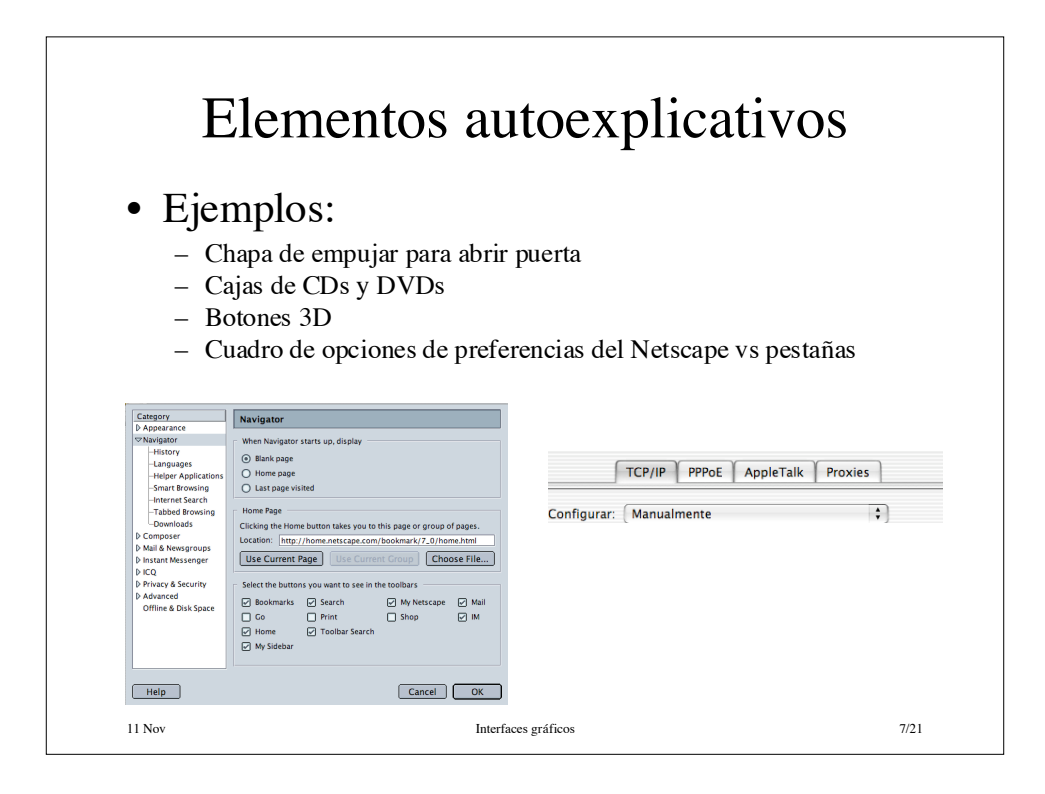

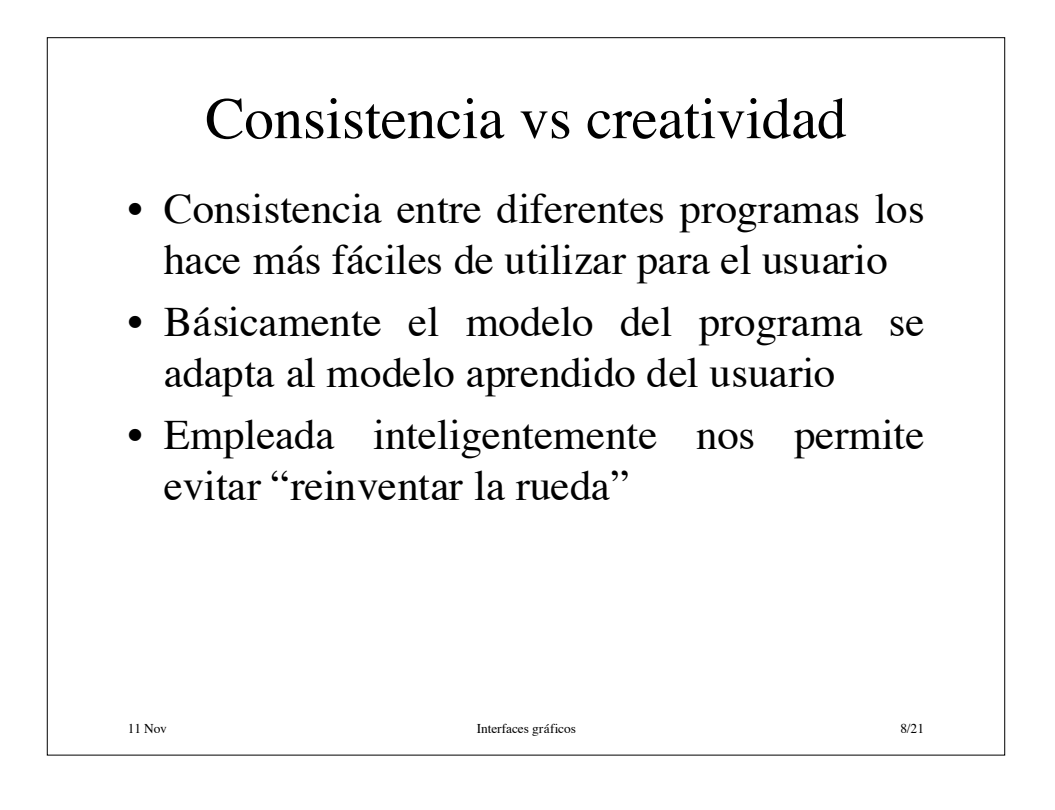

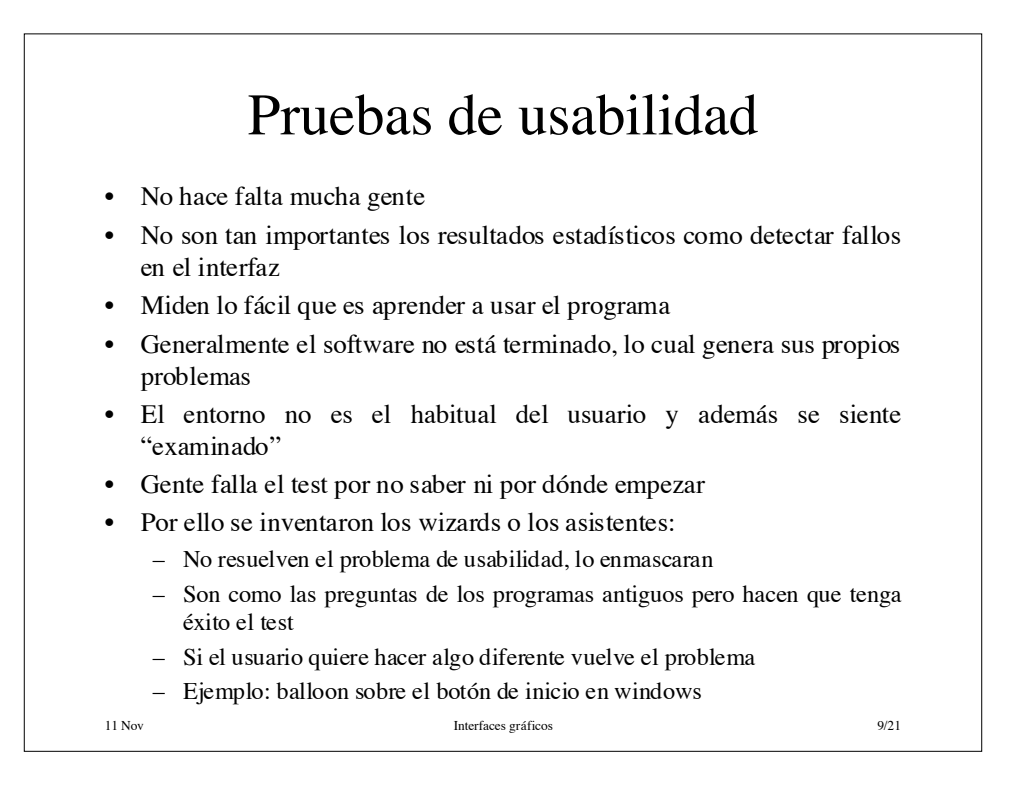

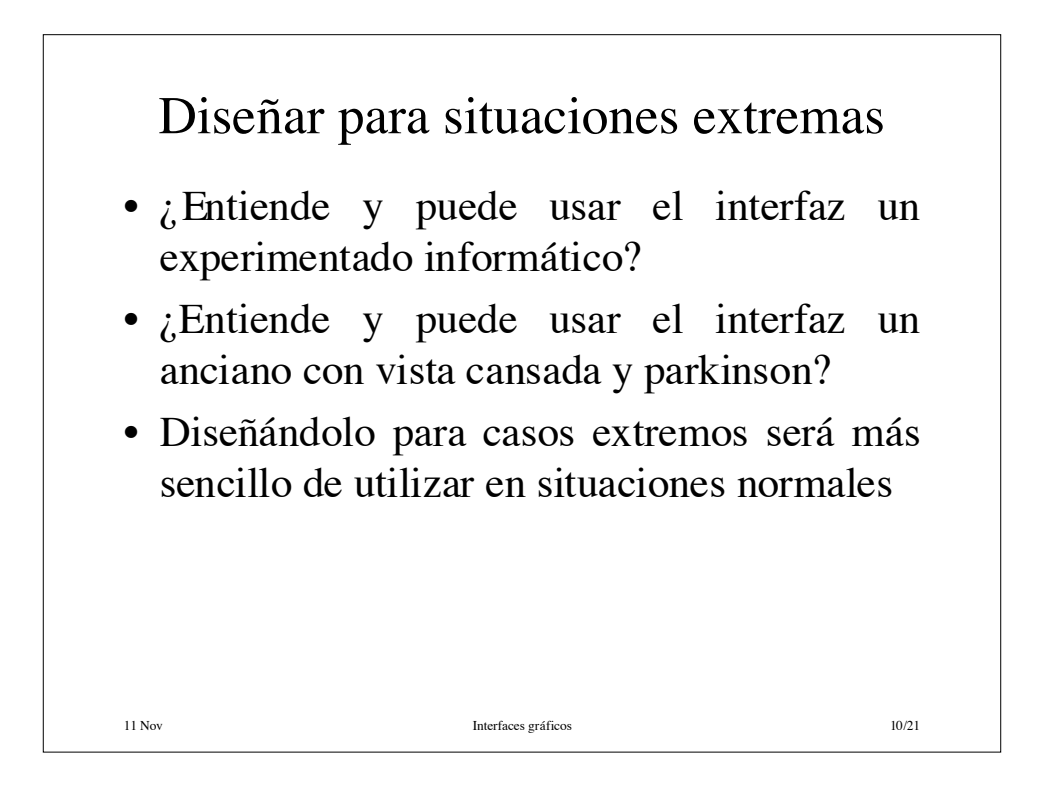

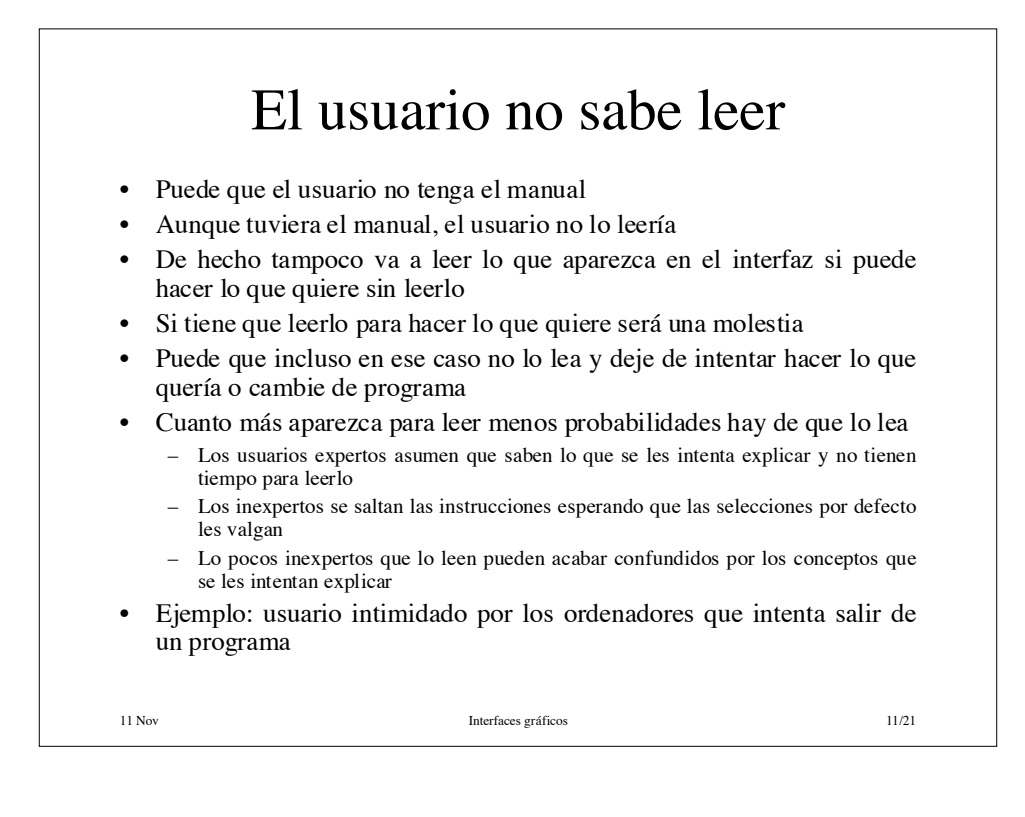

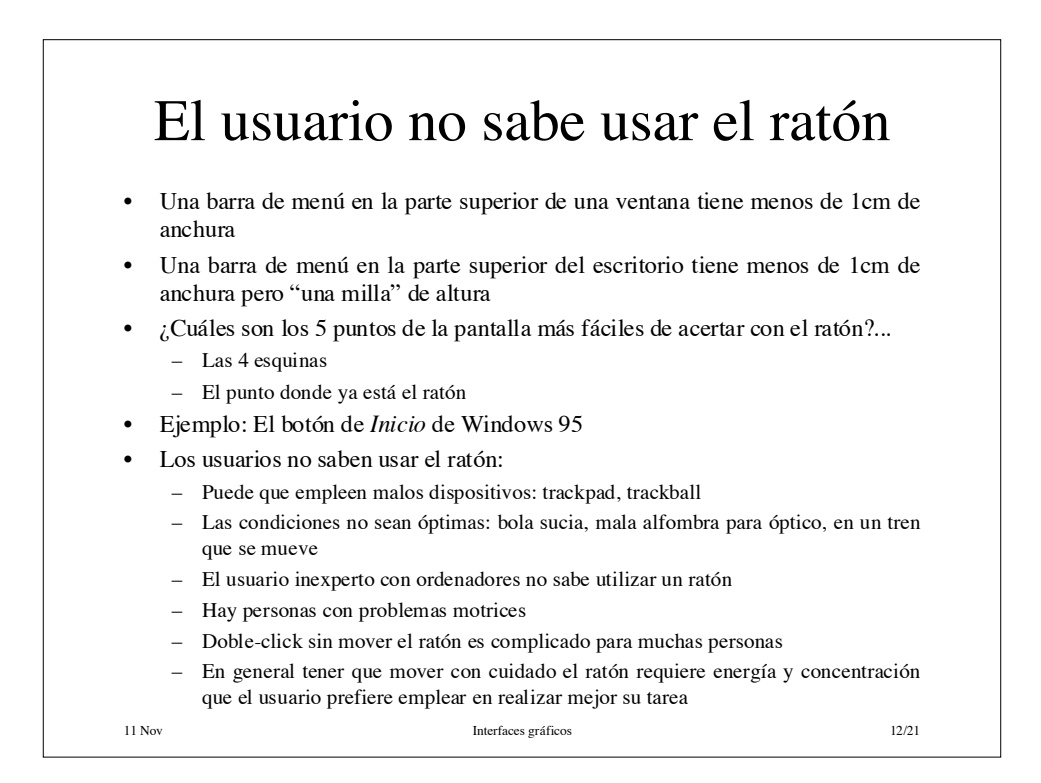

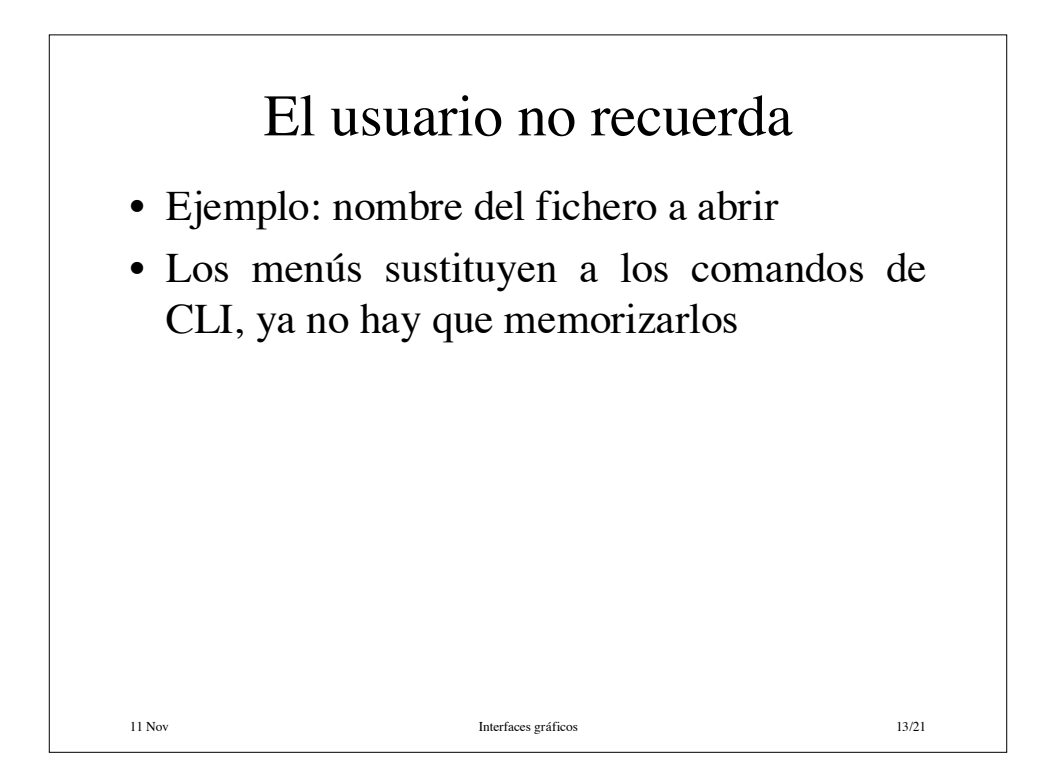

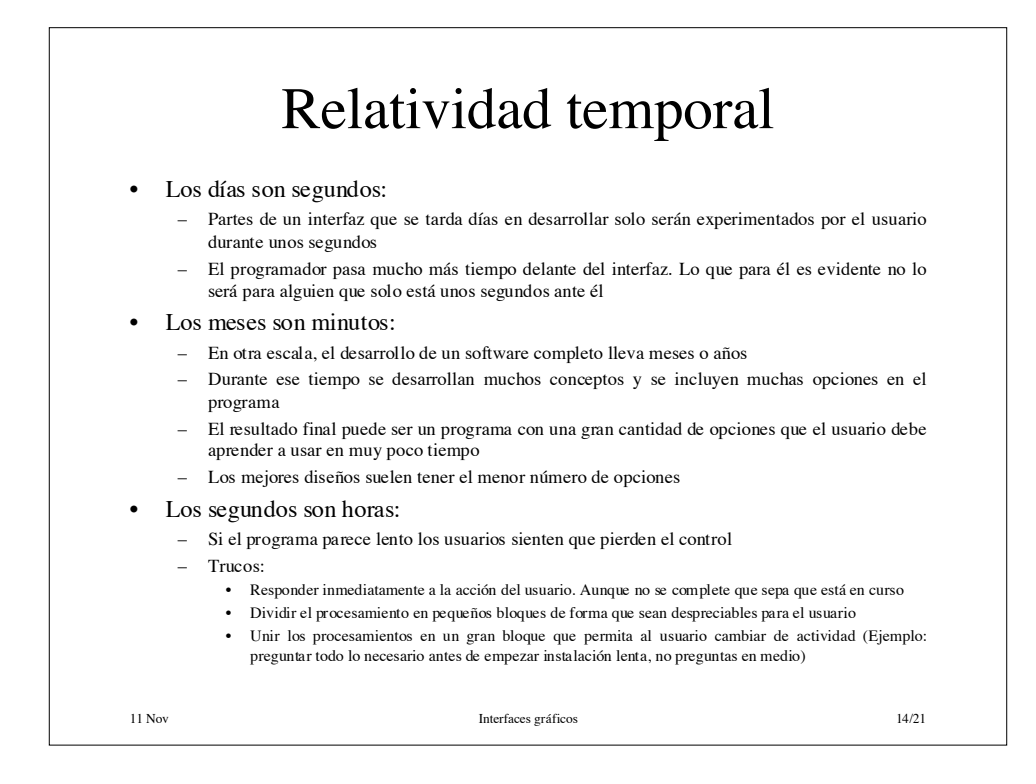

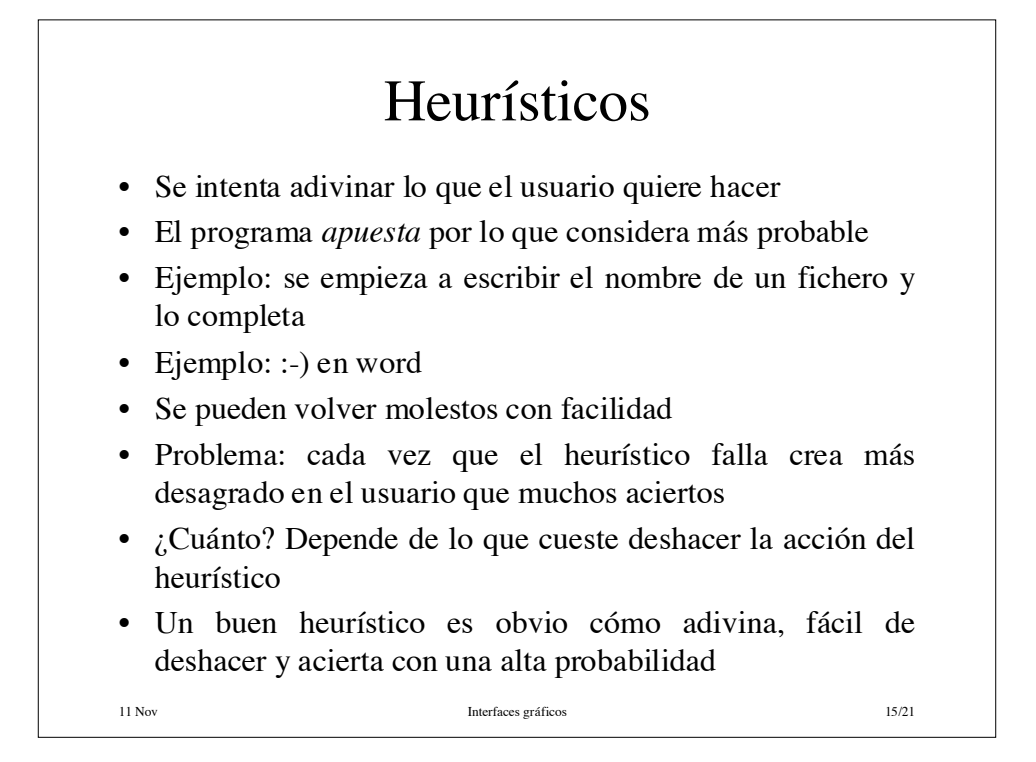

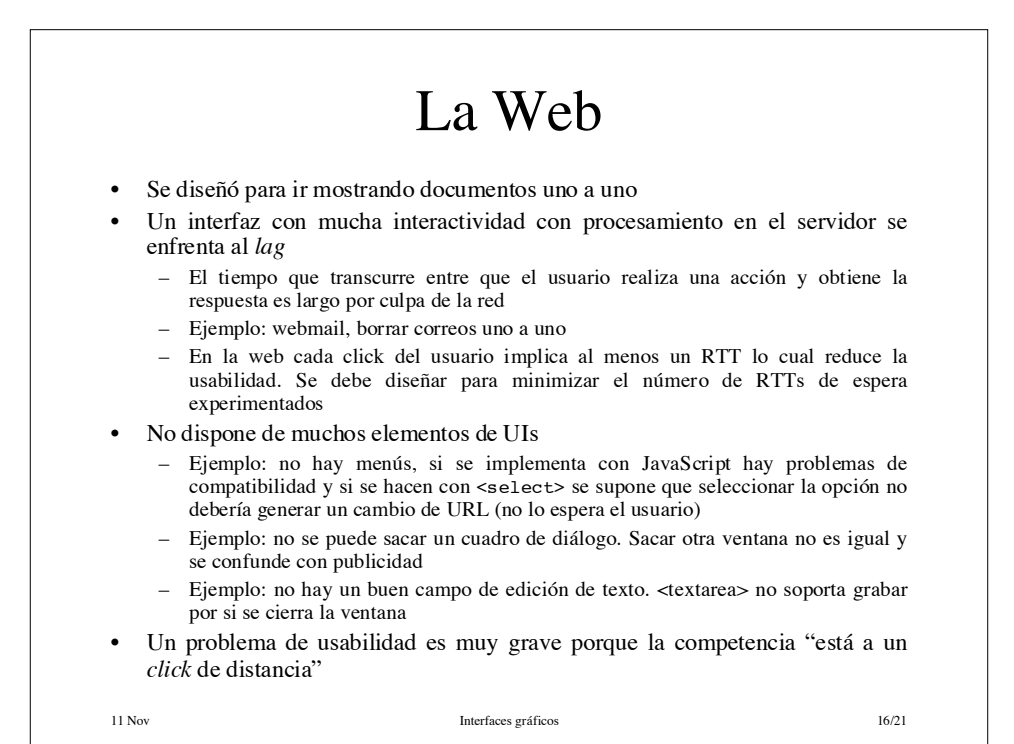

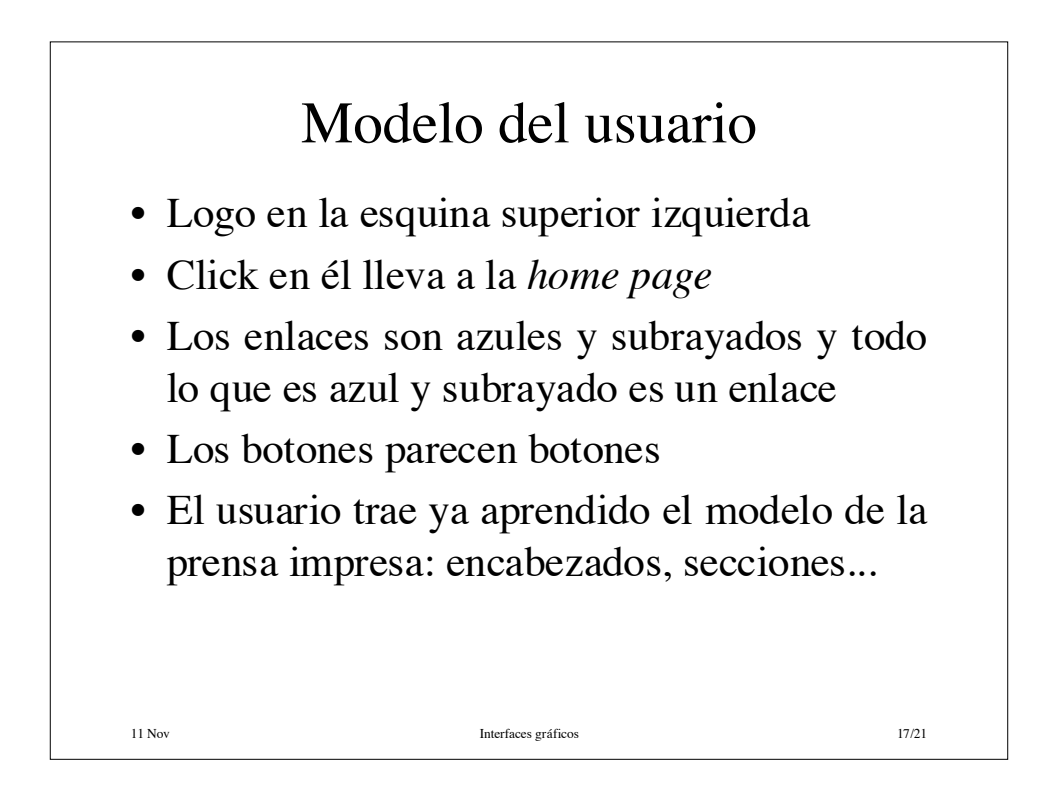

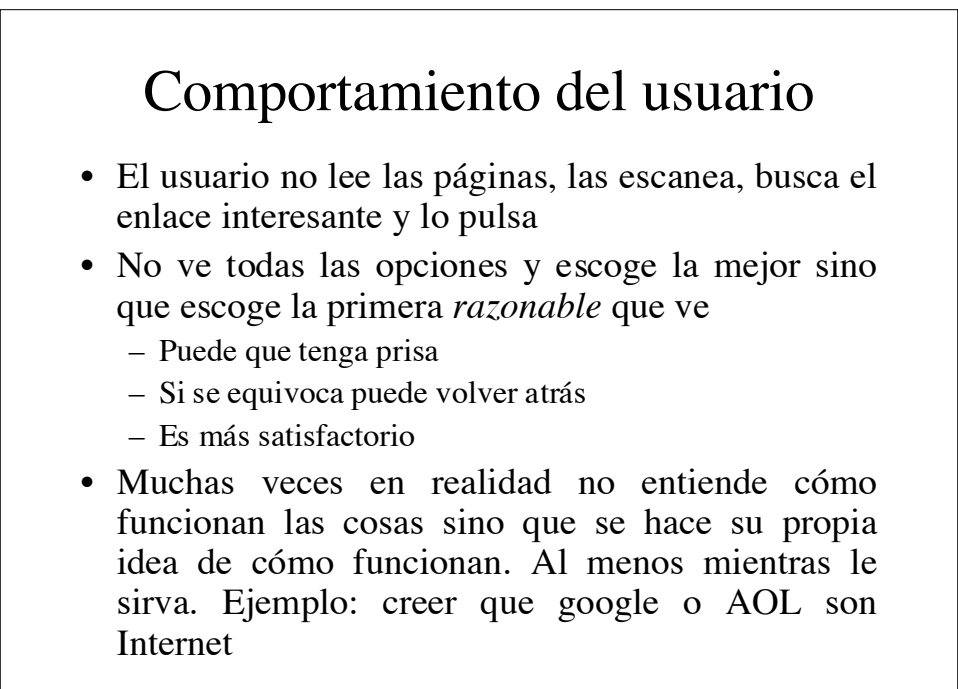

11 Nov Interfaces gráficos 18/21

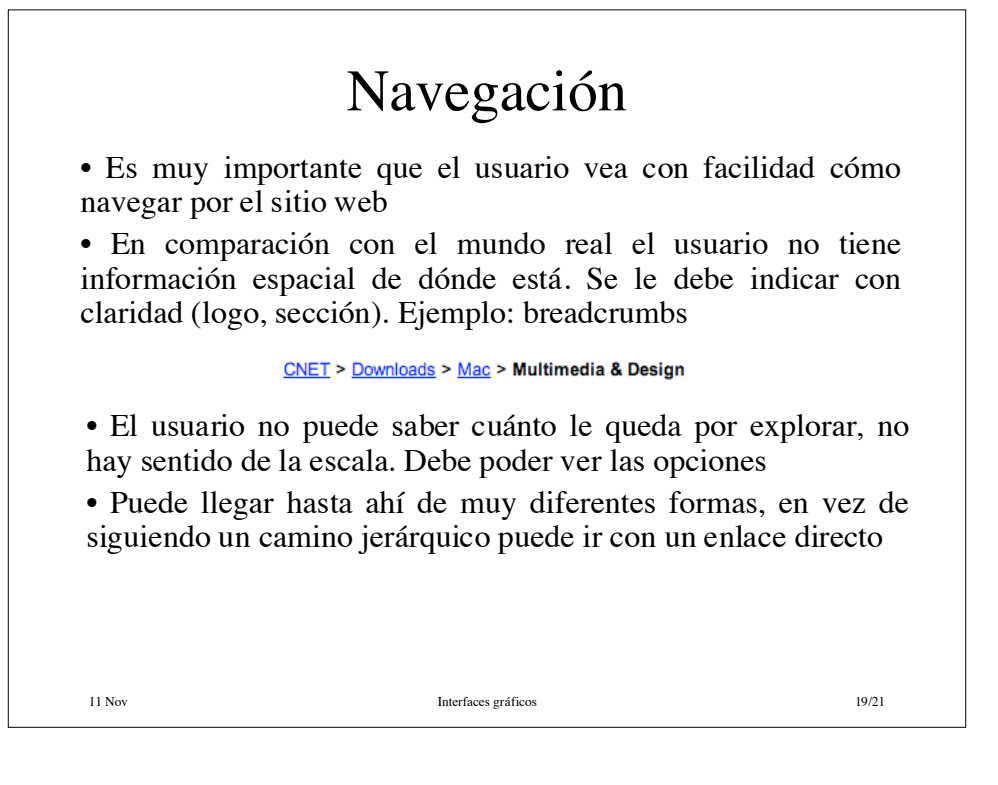

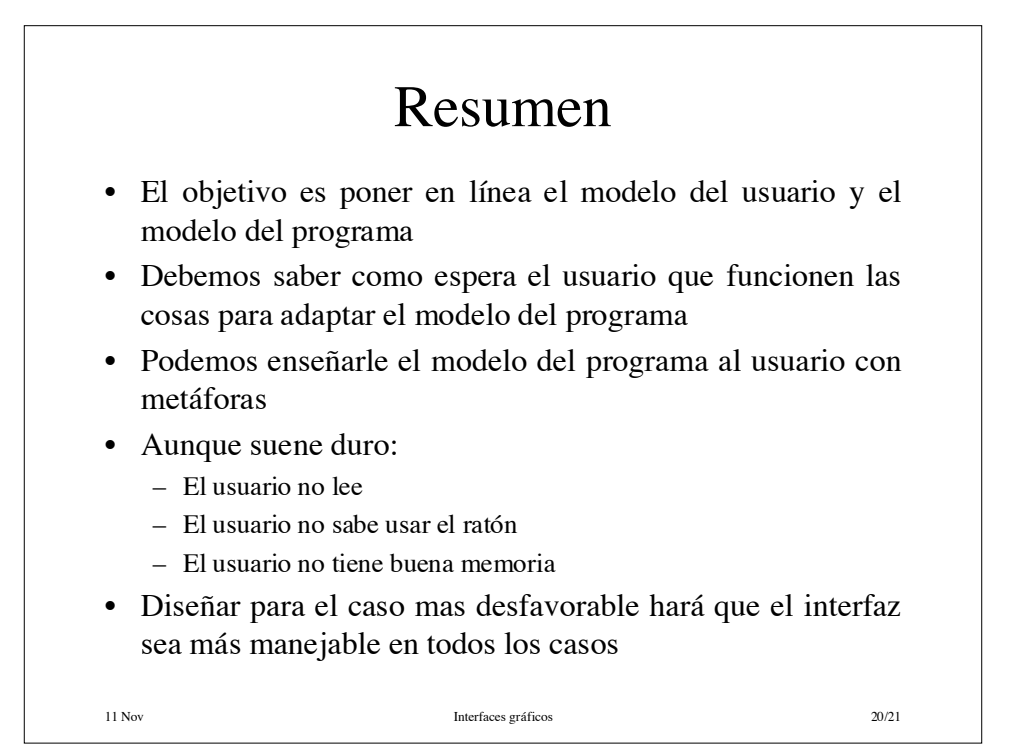

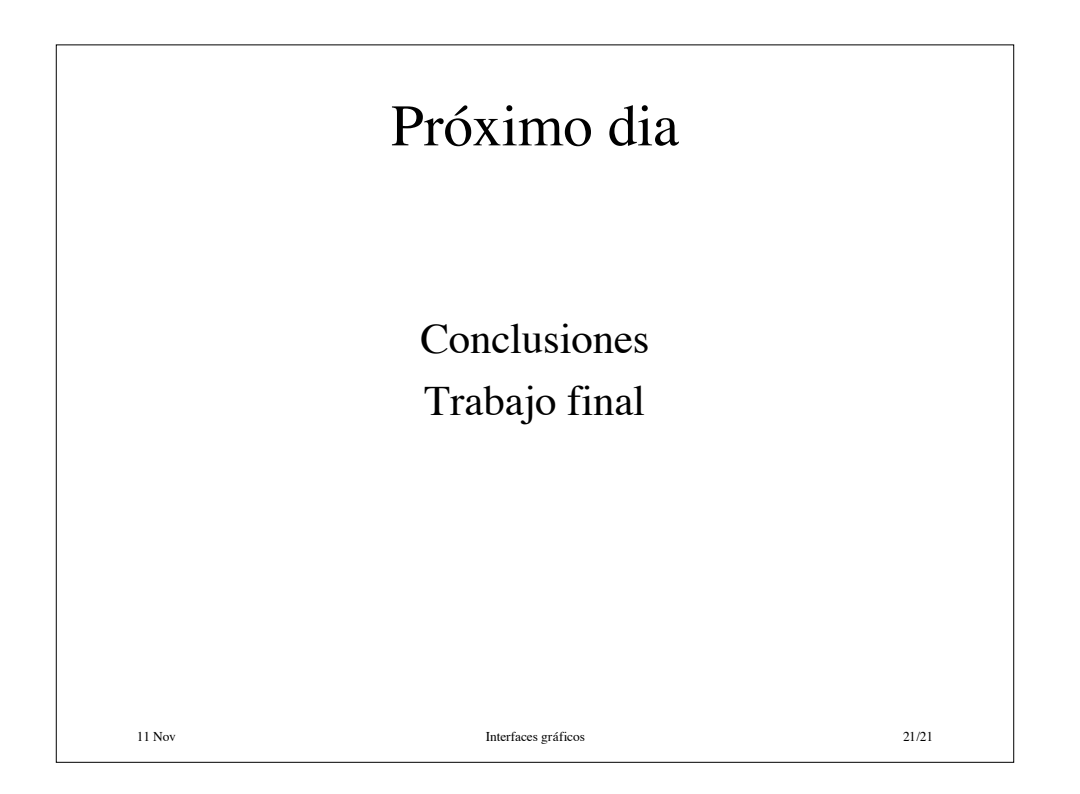